## **Milestone 1: Single-threaded, In-memory L-Store** ECS165A - WQ2021

Sean Carnahan, Reese Lam, Gabriel Vazquez, Quang-Long Tran, Aly Kapasi

## **Introduction**

- Designed a Single-Thread In-Memory L-Store Database
- Columnar Database containing Pages as columns
- Uses Base and Tail Pages to store and update data
- Page Ranges contain record ranges of the column
- Base Pages are read-optimized while the Tail Pages are write-optimized
- RHash Implementation for Indexing

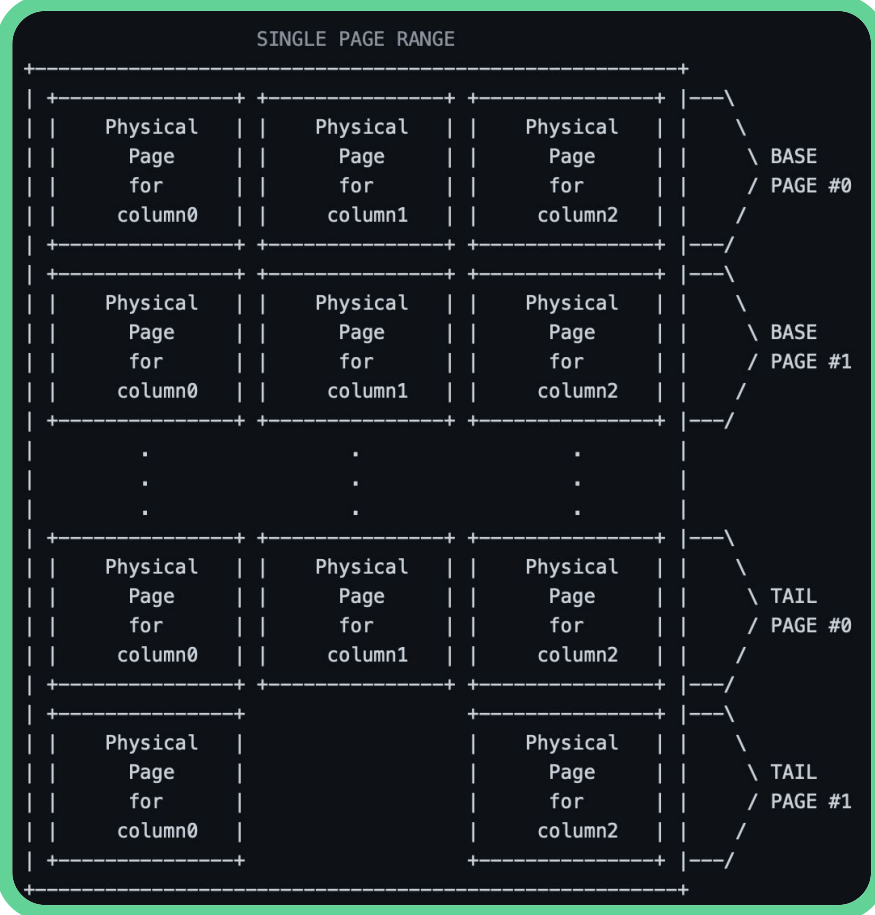

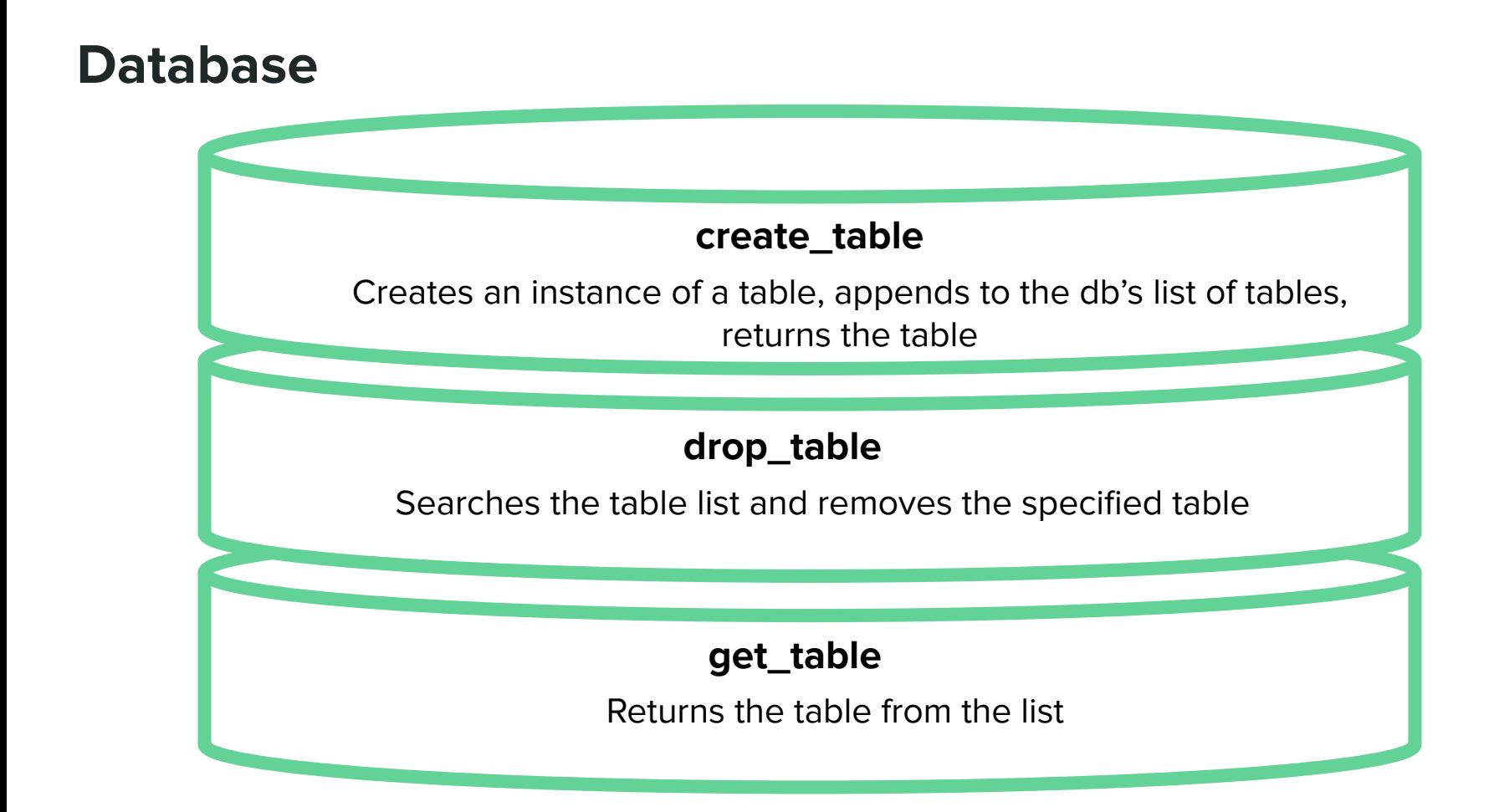

## **Table: Architecture**

Page Range 1

Page Range 2

Uses the RID of each record as a key that maps to the corresponding physical location of that record

Base Page 1 (set of physical pages) Base Page 2 (set of physical pages)

Each Page Range has a set of Base Pages and Tail Pages associated with it. The number of Base Pages per Page Ranges is determined by the number of Pages per Base Page getting as close to MAX\_PAGE\_RANGE\_SIZE without going over

### **Page Directory Page Range Physical Pages** Page 1 … Page 10

A set of Physical Pages is created for each Base Page or Tail Page. A Page is created for each column in the table

## **Table: Metadata**

- RID: 9 digit record ID

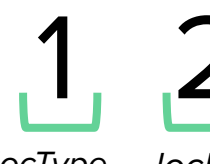

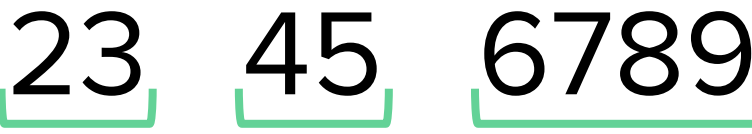

locType locPRIndex locBPIndex locPhyPageIndex

- Timestamp: marks the time of entry
- Schema encoding: integer indicating updates

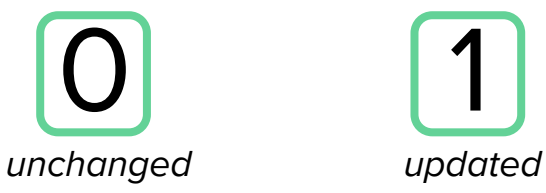

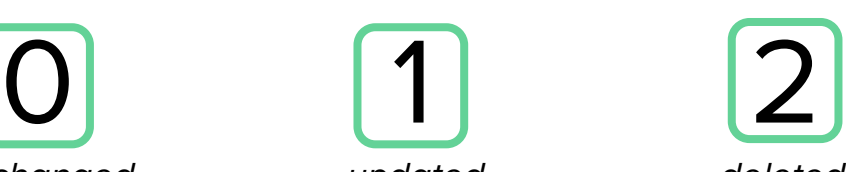

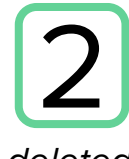

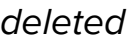

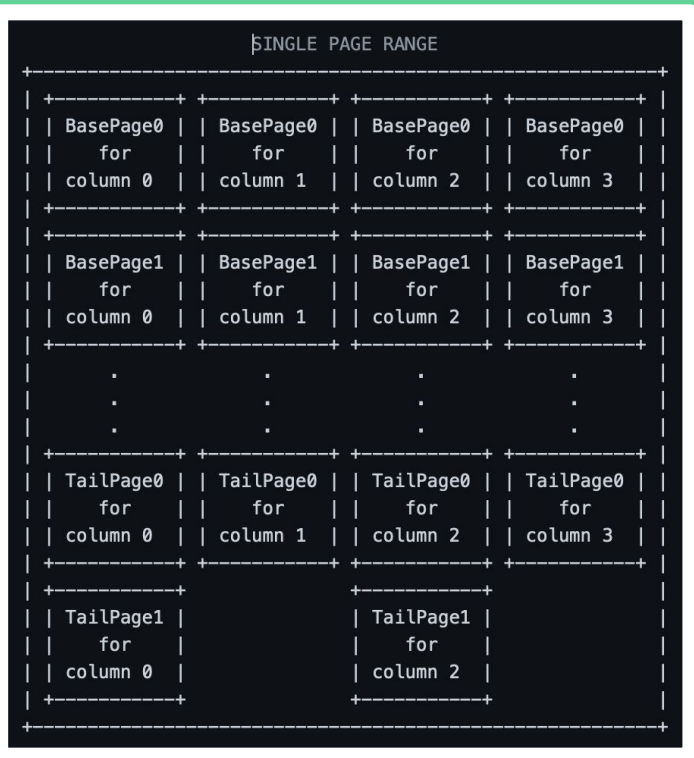

- Indirection: points to the latest update

## **Physical Page**

Each Page is 4000 bytes and can store 1000 records. Each integer record is first compressed into Hexadecimal and then inserted into the ByteArray at 4 bytes per record.

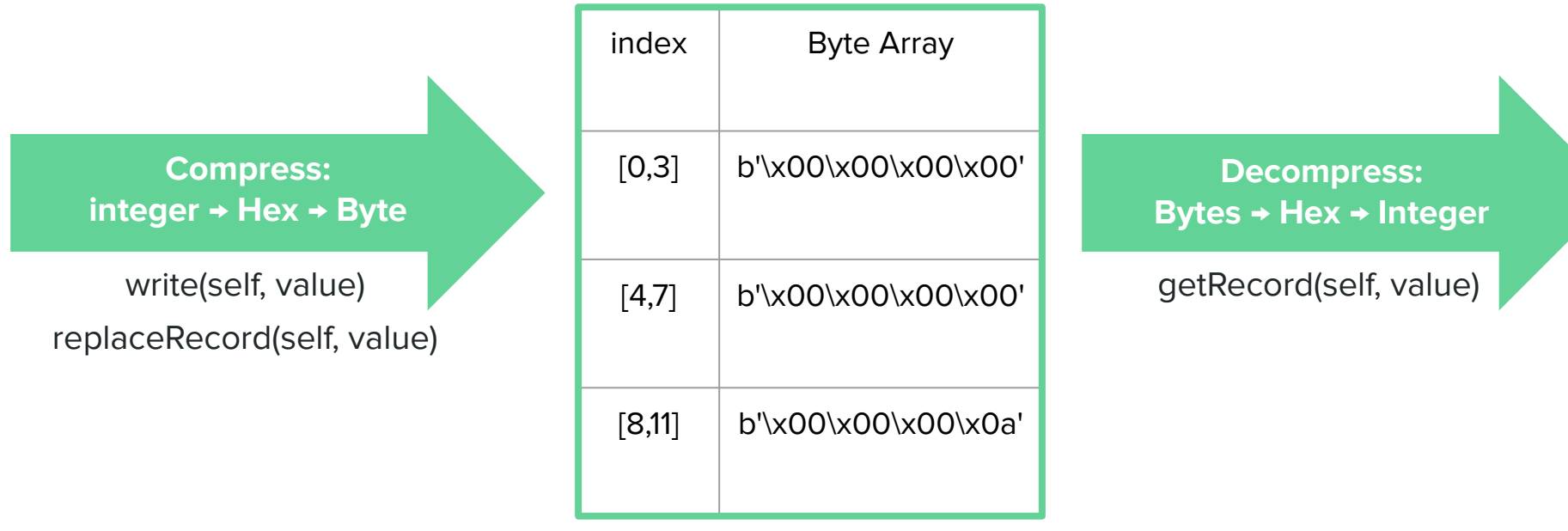

### **Index: An RHash Implementation**

$$
\mathrm{index}[\mathrm{key}_k]=\mathrm{[rids]},\ \mathrm{key}_{k+1}]
$$

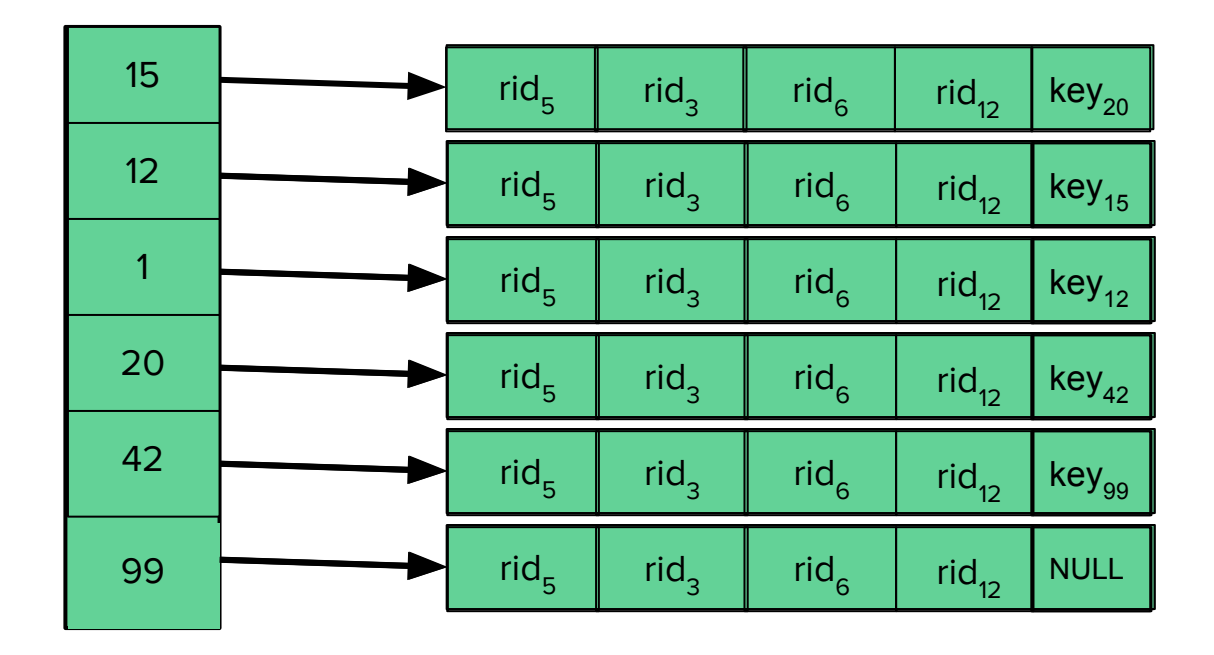

## **Index: An RHash Implementation**

# $index[key_k] = [[rids], key_{k+1}]$

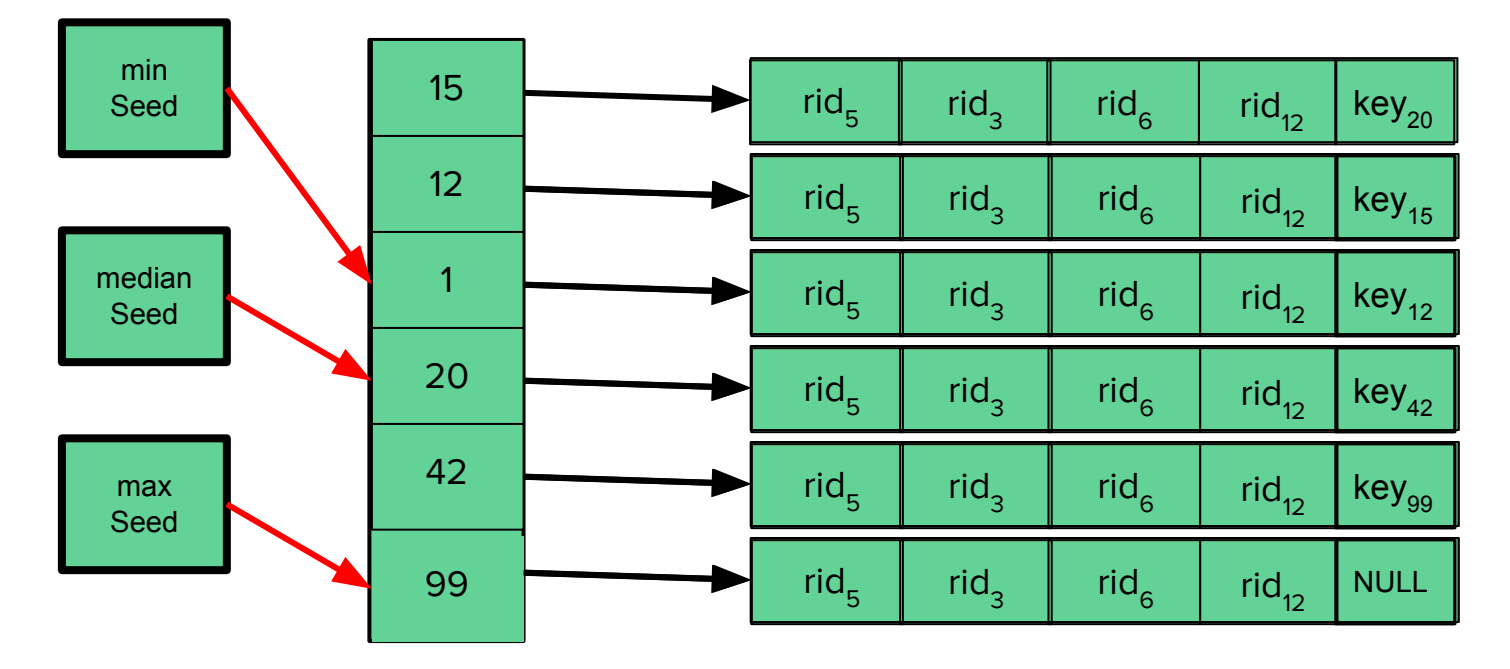

## **Query: Methods**

#### insert(self, \*columns)

- Inserts a new record into the base pages with inputted data
- Generates metadata such as timestamp, RID, schema encoding, and indirection for the new record

#### $\mathbf{C}$ update(self, key, columns)

- Creates new records in the tail pages with their indirections pointing to the keyed records
- Changes the keyed records' indirection values to point to the new records

### delete(self, key)

- Creates new records with blank data in the tail pages with their indirections pointing to the keyed record
- Removes the RIDs of the deleted records from the table index

## **Query: Methods**

### select(self, key, column, query\_columns)

- Finds the keyed records through the inputted column
- Returns a list of Record Objects with the requested data based on the inputted bit array

#### sum(self, start\_range, end\_range, aggregate\_column\_index)

- Searches for the RIDs between the specified range
- Returns the sum of the requested values between the specified range

## **Query: Runtimes**

Below are the fastest execution times in seconds for the \_main\_.py file using 10,000 records:

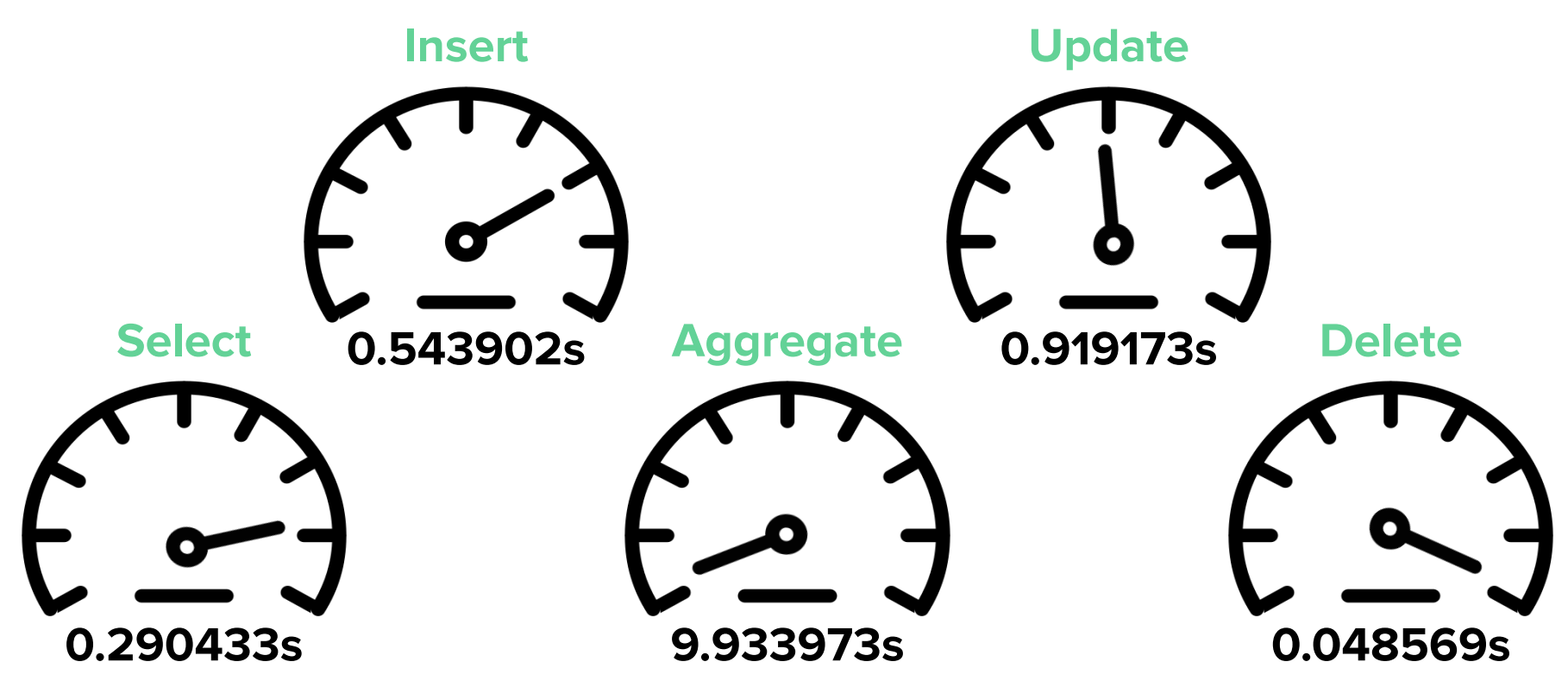

## **Conclusion**

Some aspects of the project that we would have liked to improve:

- Decrease run-time by optimizing key methods
- Linked List structure for Base and Tail pages
- Creating more seeds for the RHash Index
- Using bitwise methods and operations to generate RID

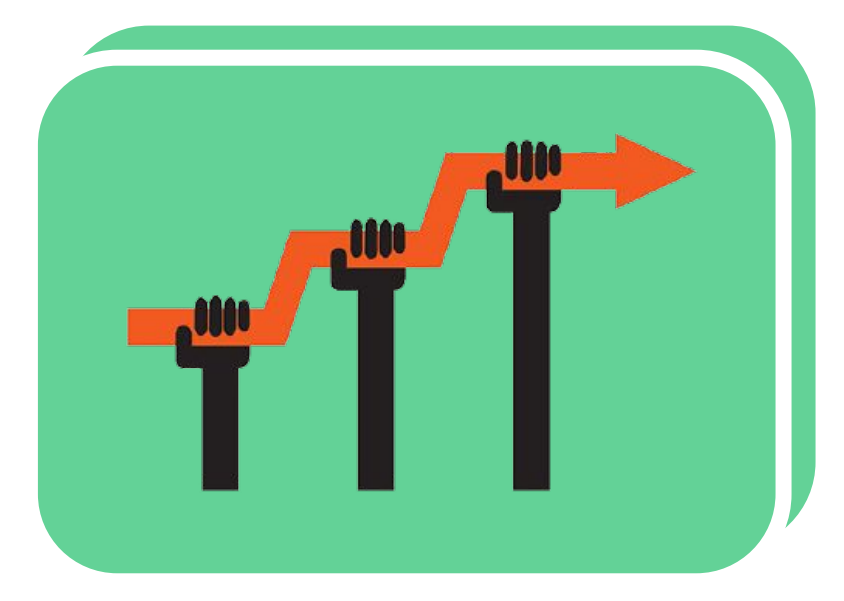

#### Source:

https://www.elegantthemes.com/blog/tips-tricks/ 10-effective-website-improvements-that-take-10 minutes-or-less-to-do

# **Questions**